01 bis 10 bis 10 bis 10 bis 10 bis 10 bis 10 bis 10 bis 10 bis 10 bis 10 bis 10 bis 10 bis 10 bis 10 bis 10 bi

V

Rechner design

designed by Freepik.com

designed by Freepike.com<br>Free

# **[INFORMATIK - News](https://schalandshut.de/fachberatung-informatik/)**

# **Informationen für neue Lehrkräfte zum Schuljahresbeginn**

Sehr geehrte Schulleiterinnen und Schulleiter,<br>liebe Kolleginnen und Kollegen, **liebe Kolleginnen und Kollegen,**

zu Beginn des neuen Schuljahres möchten wir Ihnen den Einstieg in das Fach Informatik erleichtern und in diesem Newsletter alle verfügbaren Materialien bereitstellen: EDIE SCHEE<br>Die Schüler<br>Experiment benennen und benennen und benennen in die unterschiedlichen Schwartphone die unterschiedlichen Schwart<br>Die unterschiedlichen Schwartphone die unterschiedlichen Schwartphone die unterschied Teile und marking

# **1 - Materialien der ALP-Dillingen** l**alien d**<br>den Link fi

Im nachfolgenden Link finden Sie alle von der ALP-Dillingen zur Verfügung gestellten Materialien nach Jahrgangsstufen und Lernbereichen geordnet.

#### **[LINK](https://bit.ly/InformatikMaterialLA)**

**Benötigtes Material: AB Smartphone**

E**All Co** V

### **2** - Selbstlernkurse **evtl. Schülersmartphone**

Die ALP-Dillingen bietet Selbstlernkurse an, die optimal auf den eigenen Unterricht vorbereiten. Geben Sie in der FIBS-Suche "Informatik an der Mittelschule" ein, um sich für die angebotenen Selbstlernkurse anzumelden. **[LINK](https://selbstlernkurse.alp.dillingen.de/course/search.php?areaids=core_course-course&q=informatik+an+der+mittelschule)** 

# **3 - Informatik in der 10. Klasse - Datenbanken**

Mit dem Aufwachsen des Lehrplan PLUS in die 10. Jahrgangsstufe bietet die ALP-Dillingen einen sehr guten **[Selbstlernkurs](https://fibs.alp.dillingen.de/suche/details.php?v_id=247777)** *a*n. Bitte arbeiten Sie diesen durch, um die Grundlagen für den Informatikunterricht in der 10. Klasse zu erhalten. Im Oktober werden wir eine Präsenzfortbildung mit weiteren praktischen Übungen anbieten.

## **FACHBERATER FÜR INFORMATIK IN DER STADT UND IM LANDKREIS LANDSHUT**

Manuel Santner, MS St. Nikola Christian Meßner, MS Schönbrunn

Quellen: [https://en.scratch-wiki.info/wiki/File:ScratchCat-Small.png#filelinks,](https://en.scratch-wiki.info/wiki/File:ScratchCat-Small.png#filelinks) https://de.wikipedia.org/wiki/Microsoft\_Excel#/media/Datei:Microsoft\_Office\_Excel\_(2019–present).svg

**IMPRESSUM:**

Mail: [office@schulaemter-landshut.de](mailto:office@schulaemter-landshut.de)

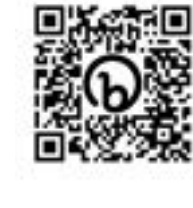

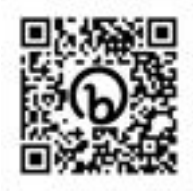